## Package 'iSDM'

March 9, 2017

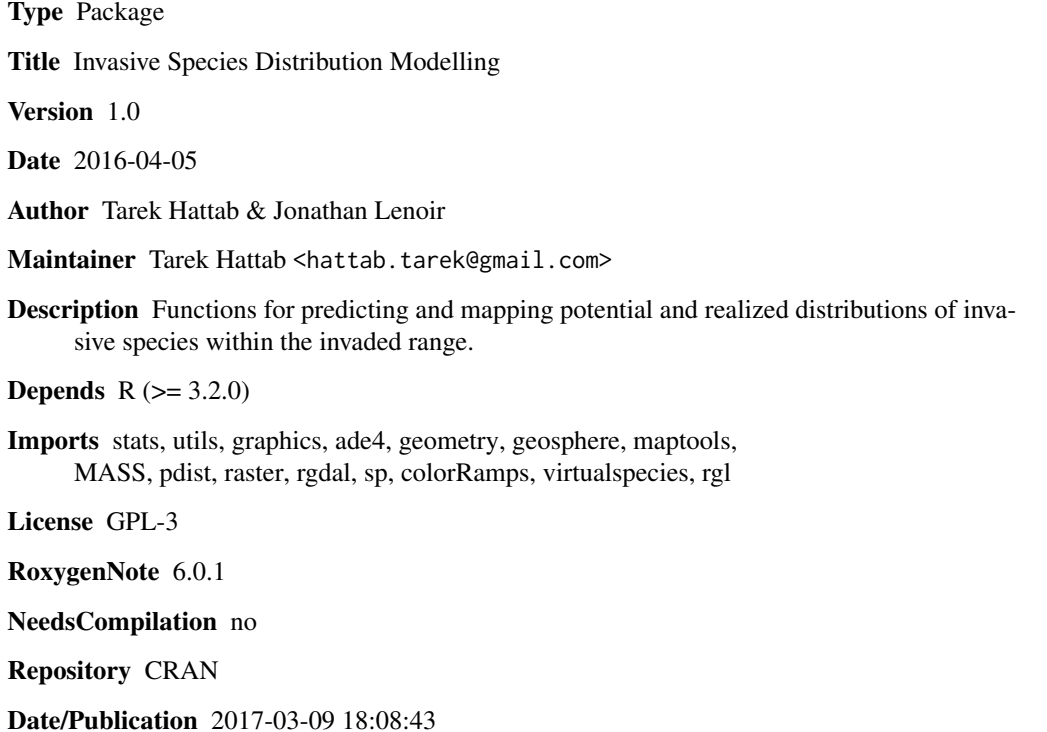

### R topics documented:

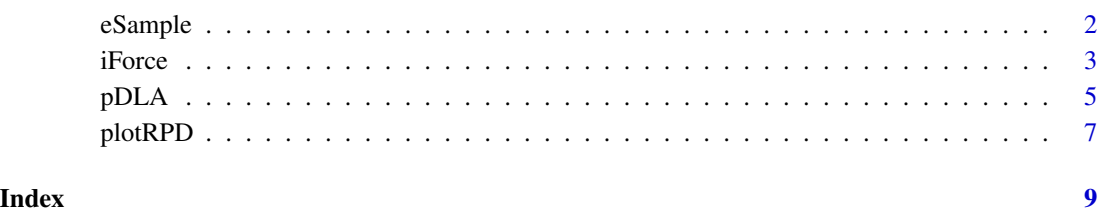

<span id="page-1-0"></span>

#### Description

R function to perform environmental systematic sampling

#### Usage

eSample(envData,nExpect,plot=TRUE,saveShape=TRUE,nf,lowerLim,upperLim)

#### Arguments

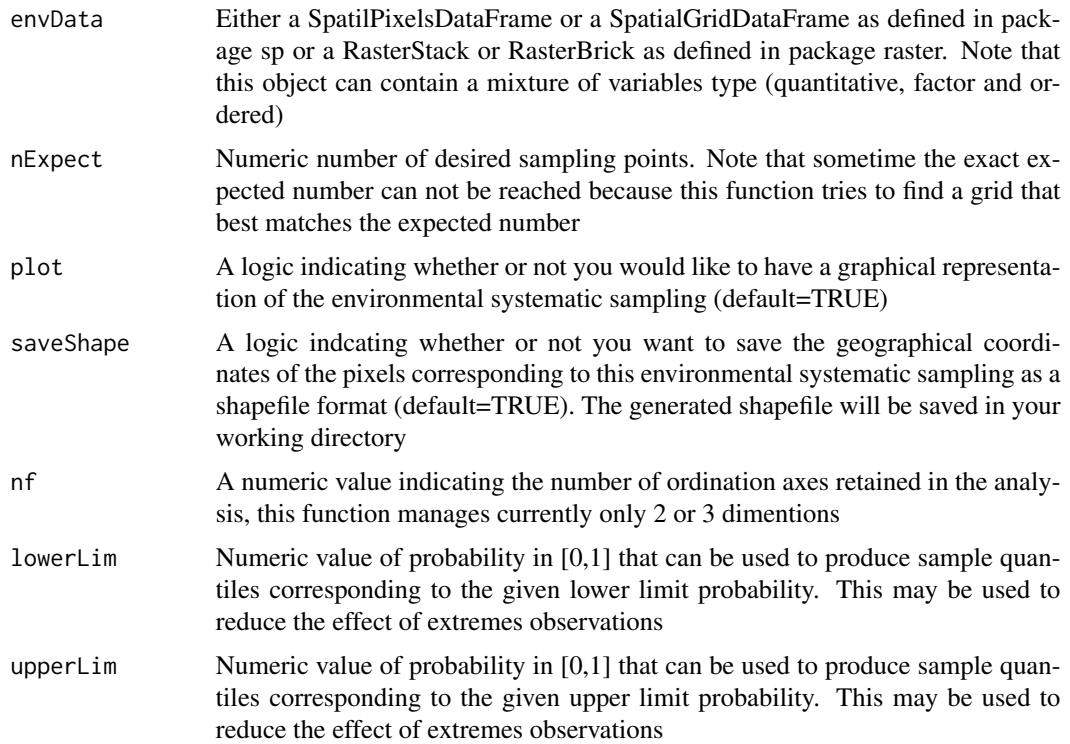

#### Details

The environmental systematic sampling consists in reducing the environmental space into 2 or 3 dimensions using an ordination method (the dudi.mixt method in ade4 package) as a first step. Thereafter convex hull will be created around the reduced environmental space. Then, a multidimensional grid will be created inside the convex hull. The obtained grid represents the perfect configuration required to adequately survey the environmental space. The last step is subsequently to seek the closest pixel to this ideal configuration. This is achieved by searching the nearest neighbour between each grid point and each pixel in the environmental space based on Euclidean distances

#### <span id="page-2-0"></span>iForce 3

#### Value

Returns a list containing 4 objects: GeoSamples (The geographical coordinates of the pixels corresponding to the environmental systematic sampling ); EnvSamples(The coordinates in the reduced environmental space of pixels corresponding to the environmental systematic sampling ); EnvGrid (The coordinates of the grid in the reduced environmental space)

#### References

Tarek Hattab, Carol Ximena Garzon Lopez, Michael Ewald, Sandra Skowronek, Raf Aerts, Helene Horen, Boris Brasseur, Emilie Gallet-Moron, Fabien Spicher, Guillaume Decocq, Hannes Feilhauer, Olivier Honnay, Pieter Kempeneers, Sebastian Schmidtlein, Ben Somers, Ruben Van De Kerchove, Duccio Rocchini and Jonathan Lenoir (2017). A unified framework to model the potential and realized distributions of invasive species within the invaded range. Diversity and Distributions. DOI: 10.1111/ddi.12566

#### See Also

<http://diarsproject.github.io/DIARS/SamplingDesign.html>

#### Examples

```
## Not run:
library(raster)
envData<-getData('worldclim', var='bio', res=10)
envData<-crop(envData,extent(-10,45,20,75))
plot(envData)
par(mfrow=c(1,2))
Mysampling1<-eSample(envData,nExpect=50,plot=TRUE,
saveShape=TRUE,nf=2,lowerLim=0.00001,upperLim=0.99999)
plot(envData[[1]])
plot(Mysampling1[[1]],add=TRUE,col=2,pch=19)
par(mfrow=c(1,2))
Mysampling2<-eSample(envData,nExpect=50,plot=TRUE,
saveShape=TRUE,nf=2,lowerLim=0.1,upperLim=0.9)
plot(envData[[1]])
plot(Mysampling2[[1]],add=TRUE,col=2,pch=19)
Mysampling3<-eSample(envData,nExpect=50,plot=TRUE,
saveShape=TRUE,nf=3,lowerLim=0.001,upperLim=0.999)
plot(envData[[1]])
plot(Mysampling3[[1]],add=TRUE,col=2)
```
## End(Not run)

iForce *R function to compute a negative exponential dispersal kernel*

#### Description

R function to compute a negative exponential dispersal kernel

#### Usage

iForce(occData,coords,a,envData,binary=TRUE,longlat=NULL)

#### **Arguments**

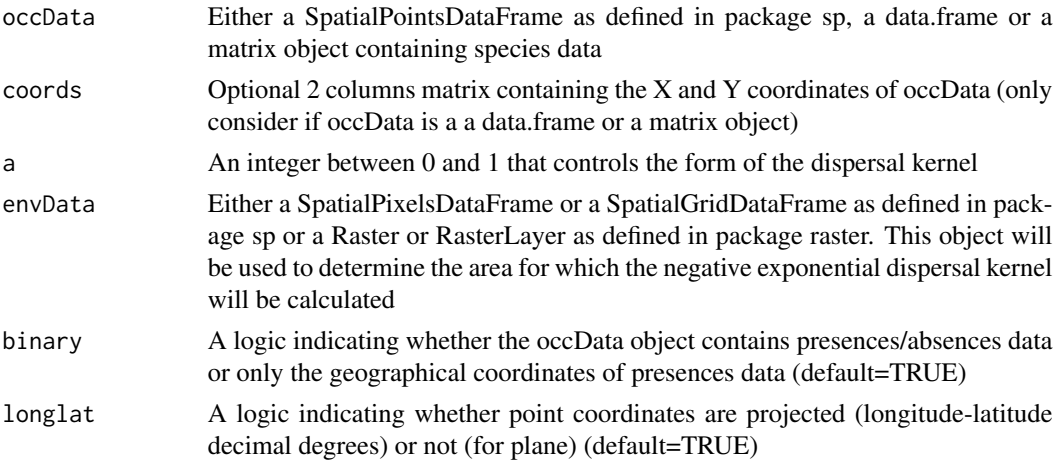

#### Value

Returns a RasterLayer object of the negative exponential dispersal kernel

#### References

Tarek Hattab, Carol Ximena Garzon Lopez, Michael Ewald, Sandra Skowronek, Raf Aerts, Helene Horen, Boris Brasseur, Emilie Gallet-Moron, Fabien Spicher, Guillaume Decocq, Hannes Feilhauer, Olivier Honnay, Pieter Kempeneers, Sebastian Schmidtlein, Ben Somers, Ruben Van De Kerchove, Duccio Rocchini and Jonathan Lenoir (2017). A unified framework to model the potential and realized distributions of invasive species within the invaded range. Diversity and Distributions. DOI: 10.1111/ddi.12566

#### Examples

```
## Not run:
library(raster)
library(sp)
envData<-getData('worldclim', var='bio', res=10)
envData<-crop(envData,extent(-8,15,38,55))
envData<-envData[[1]]
```

```
#Generate randomly a SpatilaPointsDataFrame containing occurrences
xy<-coordinates(envData)[sample(which(is.na(values(envData))==FALSE),100),]
occ<-ifelse(xy[,2]>50,0,1)
occData<-SpatialPointsDataFrame(coords=xy,data=as.data.frame(occ),
proj4string = CRS(proj4string(envData)))
```

```
par(mfrow=c(3,3),mar=c(1.5,1.5,1.5,1.5))
for (a in c(0.01,0.03,0.05,0.06,0.09,0.1,0.3,0.6,0.9)){
```
#### <span id="page-4-0"></span> $pDLA$  5

```
propagule<-iForce(occData,envData=envData,a=a,binary=TRUE,longlat=TRUE)
plot(propagule,main=paste("a = ",a))
plot(occData,col=ifelse(occData@data[,1]==1,1,0),add=TRUE,cex=0.3)}
```
## End(Not run)

pDLA *R function to compute the probability of detecting dispersal-limited absences within a network of presence-absence data*

#### Description

R function to compute the probability of detecting dispersal-limited absences

#### Usage

pDLA(occData,envData, longlat=TRUE,nf=5,occNative=NULL,envNative=NULL)

#### Arguments

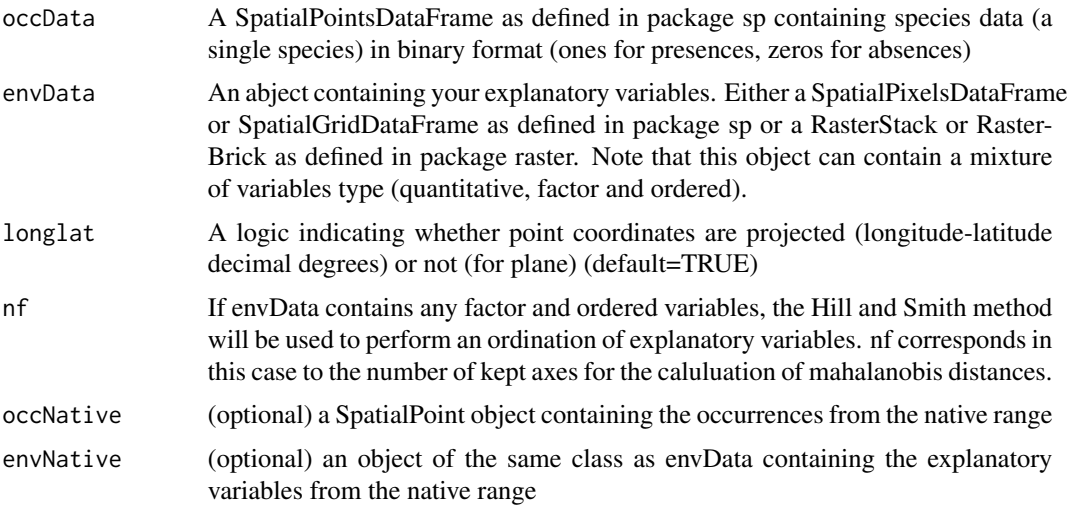

#### Details

This function campute the probability of detecting dispersal-limited absences within a network of presence-absence data. It's based on the idea that absences data that are environmentally close but geographically distant to presences data are more likely to be dispersal-limited absences. This function allows combining presence data from both the native and the invaded range, note that in this case the set of presence from the native range will only be added to the set of presences from the invaded range when calculating distances between absences and presences in the environnental space as it does not make sens to add presence data from the native range when calculating these distances within the geographical space.

#### Value

Returns a SpatialPointsDataFrame containing the probability values

#### References

Tarek Hattab, Carol Ximena Garzon Lopez, Michael Ewald, Sandra Skowronek, Raf Aerts, Helene Horen, Boris Brasseur, Emilie Gallet-Moron, Fabien Spicher, Guillaume Decocq, Hannes Feilhauer, Olivier Honnay, Pieter Kempeneers, Sebastian Schmidtlein, Ben Somers, Ruben Van De Kerchove, Duccio Rocchini and Jonathan Lenoir (2017). A unified framework to model the potential and realized distributions of invasive species within the invaded range. Diversity and Distributions. DOI: 10.1111/ddi.12566

#### See Also

<http://diarsproject.github.io/DIARS/SDM.html>

#### Examples

```
## Not run:
library(raster)
library(sp)
library(virtualspecies)
library(colorRamps)
envData<-getData('worldclim', var='bio', res=10)
envData<-crop(envData,extent(-8,15,38,55))
#Generate virtual species responses with formatfunctions
my.parameters \leq formatFunctions(bio1 = c(fun = "dnorm", mean = 140, sd = 40),
bio5 = c(fun = "dnorm", mean = 230, sd = 70),bio6 = c(fun = "dnorm", mean = 10, sd = 40)#Generate a virtual species distributions with responses to environmental variables
potential.dist <- generateSpFromFun(envData[[c(1,5,6)]], my.parameters)
#Limit a virtual species distribution to a defined area.
#It will thus generate a species which is not at the equilibrium with its environment
realized.dist<-limitDistribution(x=potential.dist$suitab.raster, area=extent(-8,15,38,48))
#Generate a random presence absence dataset from the realized distribution
# using a probability threshold of 0.5
Presence<-coordinates(realized.dist$occupied.area
)[sample(which(values(realized.dist$occupied.area)>0.5),300),]
Absence<-coordinates(realized.dist$occupied.area
)[sample(which(values(realized.dist$occupied.area)<0.5),300),]
occData<-as.data.frame(rbind(cbind(Presence,SP=rep(1,300)),cbind(Absence,SP=rep(0,300))))
coordinates(occData)<-~x+y
proj4string(occData)<-proj4string(envData)
```

```
# Calculat the probability of detecting dispersal-limited absences
probability<-pDLA(occData=occData,envData=envData[[c(1,5,6)]],longlat=TRUE)
```
#### <span id="page-6-0"></span>plotRPD 7

```
# Display the results
par(mfrow=c(1,2),mar=c(2,2.5,2,2.5))
plot(realized.dist$occupied.area,main="Realized distribution")
plot(occData,col=ifelse(occData$SP==1,2,1),add=TRUE,pch=19,cex=0.8)
plot(potential.dist$suitab.raster,main="Potential distribution")
scatterCol<-function(x){
x < -(x - min(x))/(max(x) - min(x))colorFunction <- colorRamp(matlab.like(100))
zMatrix <- colorFunction(x)
zColors <- rgb(zMatrix[,1], zMatrix[,2], zMatrix[,3], maxColorValue=255)
return(zColors)}
points(probability,pch=21, col=1,bg=scatterCol(probability@data[,"PDLA"]),cex=1)
# Example based on occurrences from both the invaded and the native range
envData<-getData('worldclim', var='bio', res=10)
envNative<-crop(envData,extent(-90,-70,20,40))
envData<-crop(envData,extent(-8,15,38,55))
native.dist <- generateSpFromFun(envNative[[c(1,5,6)]], my.parameters)
occNative<-as.data.frame(coordinates(native.dist$suitab.raster)
[sample(which(values(native.dist$suitab.raster)>0.5),100),])
coordinates(occNative)<-~x+y
proj4string(occNative)<-proj4string(envData)
plot(native.dist,main=" Native range distribution")
plot(occNative,add=TRUE,pch=19,cex=0.8)
probability<-pDLA(occData=occData,envData=envData[[c(1,5,6)]],longlat=TRUE,
occNative=occNative,envNative=envNative[[c(1,5,6)]])
```
## End(Not run)

plotRPD *R function to plot the realized versus the potential distribution using a RGB colour space*

#### Description

R function to plot the realized versus the potential distribution using a RGB colour space

#### Usage

```
plotRPD(x=x,y=y,cex,xlab=xlab,ylab=ylab)
```
#### Arguments

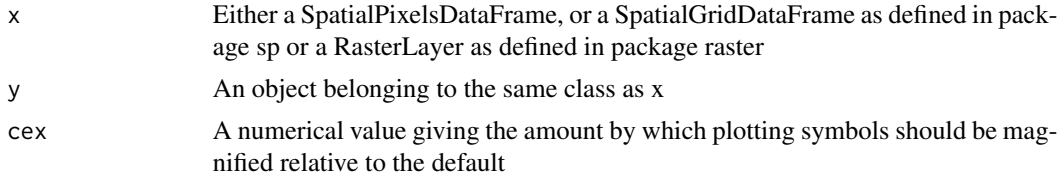

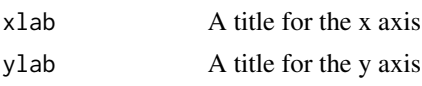

#### References

Tarek Hattab, Carol Ximena Garzon Lopez, Michael Ewald, Sandra Skowronek, Raf Aerts, Helene Horen, Boris Brasseur, Emilie Gallet-Moron, Fabien Spicher, Guillaume Decocq, Hannes Feilhauer, Olivier Honnay, Pieter Kempeneers, Sebastian Schmidtlein, Ben Somers, Ruben Van De Kerchove, Duccio Rocchini and Jonathan Lenoir (2017). A unified framework to model the potential and realized distributions of invasive species within the invaded range. Diversity and Distributions. DOI: 10.1111/ddi.12566

#### Examples

```
## Not run:
library(raster)
library(sp)
library(virtualspecies)
library(colorRamps)
```

```
envData<-getData('worldclim', var='bio', res=10)
envData<-crop(envData,extent(-8,15,38,55))
```

```
# Generate virtual species responses with formatfunctions
my.parameters \leq formatFunctions(bio1 = c(fun = "dnorm", mean = 140, sd = 40),
bio5 = c(fun = "dnorm", mean = 230, sd = 70),bio6 = c(fun = "dnorm", mean = 10, sd = 40)# Generate a virtual species potential distributions with responses to environmental variables
potential.dist <- generateSpFromFun(envData[[c(1,5,6)]], my.parameters)$suitab.raster
```

```
#Limit the distribution
realized.dist<-potential.dist
cell.id<-which(coordinates(realized.dist)[,2]>48)
dis.lim<-sample(seq(0,1,by=0.01),length(cell.id),replace=TRUE)
values(realized.dist)[cell.id]<-ifelse(values(realized.dist)[cell.id]>dis.lim,
values(realized.dist)[cell.id]-dis.lim,0)
plotRPD(x=potential.dist,y=realized.dist,cex=0.8,xlab="Potential distribution"
,ylab="Realized distribution")
```
## End(Not run)

# <span id="page-8-0"></span>Index

eSample, [2](#page-1-0)

iForce, [3](#page-2-0)

pDLA, [5](#page-4-0) plotRPD, [7](#page-6-0)